### ECO-EXPERT **Qualité de l'oral Qualité de la gestion des échanges** Petit scarabée | S'exprime par des phrases simples. Maîtrise insuffisante du vocabulaire spécifique. Manque de conviction. Echanges courts et peu nombreux : Reste très près de ce qui écrit sur les cartes. Shifu S'exprime par des phrases plus complexes. Utilisation correcte d'une partie du vocabulaire spécifique. Plus de conviction. Echanges plus nombreux et plus longs : Ecoute, comprend et prend en compte les propos du (ou des) écogeek(s) ; Prend de la distance par rapport aux cartes. Grand maître | S'exprime par des phrases complexes. Utilisation correcte de tout le vocabulaire spécifique. Grande conviction. Echanges riches et fluides : Reformule, écoute et s'écoute dans l'échange, s'adapte à la situation ; Exploite judicieusement à la fois les éléments du recto et du verso de la carte et les propositions du (ou des éco-geek(s) ; S'approprie pleinement le contenu des cartes. ECO-GEEK ì **Réponses aux questions Qualité de l'argumentation** Apprenti Réponse incomplète malgré les nombreuses aides. Beaucoup d'affirmations, très peu de justifications des choix. Super Réponse complète avec plusieurs aides. Des arguments précis et pertinents justifient les choix. Extrême Réponse complète sans aide ou avec une seule aide. Argumentation personnelle, bien construite et solide.

**Le maître du jeu attribue un profil aux joueurs en fin de partie.**

### **ACADÉMIE** DE CRÉTEIL Liberté Égalité

Fraternité

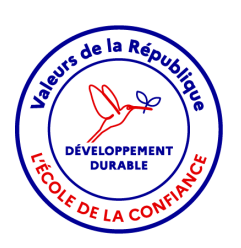

## **Jeu Le numérique écocitoyen**

Motivés pour promouvoir l'écocitoyenneté dans votre entourage, vous partez à la découverte d'un univers numérique respectueux des droits humains et environnementaux.

### **Présentation**

### **56 cartes :**

Recto : une situation qui questionne, un choix à faire. Verso : des éléments pour construire une réponse argumentée. A imprimer en choisissant « Retourner les feuilles sur les bords COURTS ».

### **Différents types de questions :**

- Une étoile : question qui concerne déjà l'élève.

- Deux étoiles : question qui ne le concerne pas encore mais vise à développer sa culture et son ouverture sur le monde.

### **Différents niveaux de jeu :**

- Question ouverte (plutôt en lycée mais variable selon les élèves et les questions).

- Question avec propositions de réponses à la demande de l'élève (plutôt en collège mais variable selon les élèves et les questions).

Les 24 premières cartes sont les plus accessibles (extension de 32 cartes).

### **But du jeu**

Fonder ses choix, en matière d'usage du numérique, sur des arguments scientifiques relatifs à l'environnement, à la citoyenneté et à la santé.

### **Règle du jeu**

Il est possible de jouer seul ou en équipe (de 3 ou 5).

Une équipe est composée de :

**- Un (ou deux) éco-geek(s) :** 

Il répond aux questions en argumentant ses choix éco-citoyens.

### **- Un (ou deux) éco-expert(s) :**

Il pose les questions à l'éco-geek à l'aide des cartes.

Il peut lire les propositions s'il y en a et si c'est nécessaire (plutôt au collège) ou il peut donner des indices en s'inspirant des propositions (à la demande de l'éco-geek, plutôt au lycée).

Il s'assure que l'ensemble des arguments scientifiques figurant au verso de la carte est présenté.

### **- Un maître du jeu :**

Il évalue la qualité de l'argumentation du (ou des) éco-geek(s).

Il évalue la qualité des interactions et de l'oral du (ou des) éco-expert(s).

On peut jouer de différentes manières selon l'objectif visé : rôles endossés par les élèves, choix des cartes, grands ou petits groupes, etc …

### **Pistes/scénarios d'utilisation**

### **En cours de formation :**

L'enseignant peut choisir les questions qu'il souhaite travailler en classe (cours de technologie ou de SNT par exemple).

Dans une classe, on peut constituer plusieurs groupes de 3 ou 5 joueurs qui jouent avec un nombre limité de cartes, identiques ou différentes selon les groupes.

### **Outil de remédiation :**

L'enseignant constitue des groupes d'élèves et sélectionne les questions qu'ils travailleront en fonction des acquisitions visées.

**En complément du parcours amenant à la certification PIX** (collège ou lycée) : L'élève choisit lui-même les questions qu'ils souhaitent travailler.

**Outil d'(auto)-évaluation :**  Après un apprentissage en cours ou avant un parcours PIX.

**Jeu pris en main par des groupes d'élèves (éco-délégués, CVC/CVL) :** Exemples d'action proposée lors de la journée du numérique en éducation : réalisation d'infographies sur le numérique durable exposées dans l'établissement, faire jouer d'autres élèves dans le hall de l'établissement, etc…

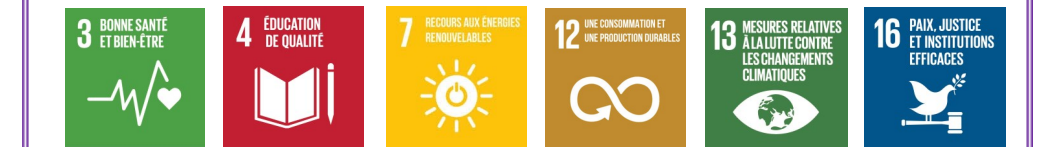

### GREID EDD

### $PTX 4-3$

**Pourquoi paramétrer les veilles et régler les équipements informatiques en mode « économie d'énergie » ?**

**Sources / Pour aller plus loin :** 

Réduire-[consommation](https://particulier.edf.fr/fr/accueil/guide-energie/economies-energie/reduire-consommation-electrique-informatique.html)-informatique

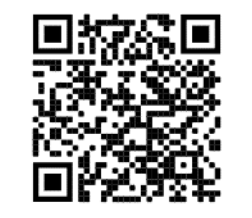

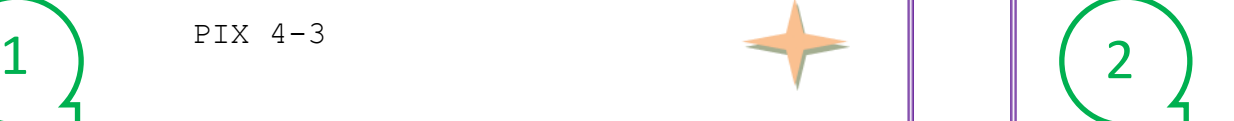

PIX 4-3 ; 5-2

**Que faire de mon matériel informatique défectueux ou obsolète ? Quelle(s) propositions semblent pertinentes ?** 

- a S'il est défectueux, je le mets à la poubelle.
- b J'apporte mon matériel défectueux à la déchetterie.
- c J'essaie de réparer ou de faire réparer mon appareil.
- d J'essaie de donner ou troquer mon appareil.

Explique ton (ou tes) choix, en argumentant.

**Sources / Pour aller plus loin :** 

L[ibrairie.ademe.fr/guide](https://librairie.ademe.fr/cadic/2351/guide-pratique-face-cachee-numerique.pdf?modal=false)-pratique-face-cachee-numerique

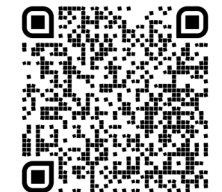

 $3$  )  $144-3$ PIX 4-3 PIX 4-1

**Que faire des cartouches d'encres ou du toner après utilisation ?**

a) Je les jette à la poubelle

b) Je les apporte à la déchetterie

c) Je les fais recycler

**Sources / Pour aller plus loin :**

[Ecosystem.eco.fr](https://www.ecosystem.eco/fr/equipement/cartouche-imprimante)

**Dois-je télécharger la pièce jointe contenue dans un courriel provenant d'un inconnu ?**  a - Oui, les risques sont minimes b - Non, je connais les risques. **Sources / Pour aller plus loin :**

[5 réflexes](https://www.ssi.gouv.fr/particulier/precautions-elementaires/5-reflexes-a-avoir-lors-de-la-reception-dun-courriel/) [Ademe](https://presse.ademe.fr/files/acv_ntic_synthese_resultats.pdf)

### **Réponses b, c et d**

Plus on miniaturise et complexifie les composants, plus on alourdit leur impact sur l'environnement car produire des composants nécessite de l'énergie, des traitements chimiques et beaucoup de métaux rares : en moyenne, il faut par exemple mobiliser 800 kg de matériaux pour un ordinateur portable et 500 kg pour une box internet.

### **On pourra ainsi privilégier le reconditionnement ou le recyclage :**

Si votre matériel fonctionne toujours, vous pouvez en faire **don** à une association qui pourra le remettre en état et ensuite le **revendre à moindre prix.**

Vous pouvez trouver sur le net des solutions pour **réparer** des pannes simples, sinon renseignez-vous sur le coût de la réparation auprès d'un professionnel ou rendezvous dans un **lieu de réparation collaboratif de type Repair Café**.

Si votre équipement informatique ne fonctionne vraiment plus, **ne le jetez surtout pas à la poubelle car il contient souvent des métaux fortement toxiques**. La plupart des déchetteries récupèrent les déchets d'équipements électriques et électroniques (DEEE) pour ensuite les envoyer vers une filière spécialisée.

2 ) les equipements informatiques réprésentent quasiment 15% de notre fac-<br>ture électrique. En réduisant leurs utilisations, nous réduisons nos factures. Les équipements informatiques représentent quasiment 15% de notre fac-

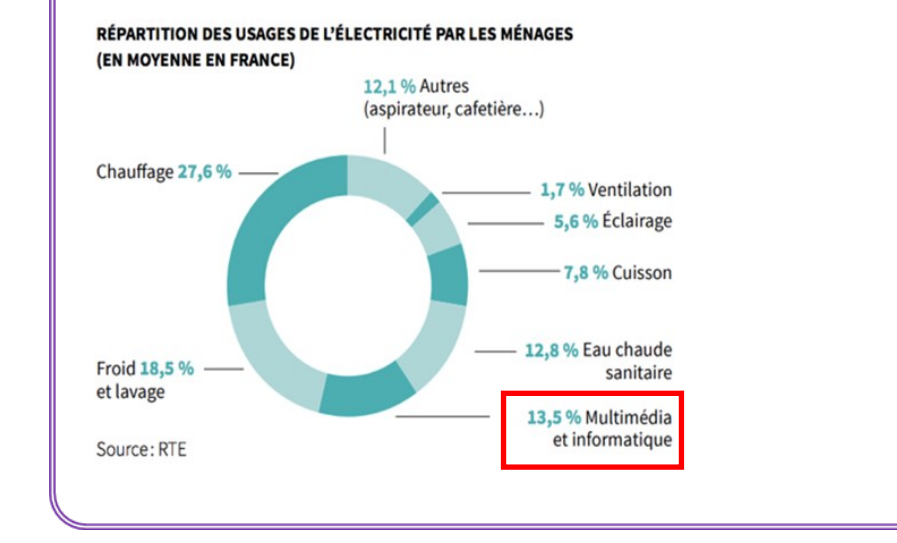

### **Réponse b**

Il est fort probable que cette pièce jointe soit un spam ou un email d'hameçonnage (*phishing*).

L'objectif d'une pièce jointe piégée, et donc malveillante, est de se faire passer pour un fichier légitime (document PDF, Word, image JPG ou autre), tout en hébergeant et cachant un code malveillant : c'est ce qu'on appelle généralement des *Chevaux de Troie* ou encore *trojans*.

### **Comment gérer correctement les emails provenant d'inconnus ?**

- N'ouvrez pas les pièces jointes.
- Ne cliquez sur aucun des liens contenus dans l'email.
- Ne répondez pas à l'email.
- Supprimez l'email du dossier spam.

Il est d'usage de mettre des liens vers des sites web ou des fichiers dans les mails. Sans précaution de votre part, le pire peut se produire : vous cliquez sur un lien, un téléchargement s'opère ou un programme est lancé à votre insu, vous êtes victime d'un [virus](https://www.altospam.com/glossaire/virus.php) (qui pertube le fonctionnement de l'appareil) ou d'un [ransomware](https://www.altospam.com/glossaire/ransomware.php) (qui bloque toutes vos données sur votre ordinateur).

### **Réponse c**

 $\begin{array}{c} 4 \end{array}$  Les cartouches d'encre usagées font partie des DID (Déchets Industriels  $\begin{array}{\begin{array}{\sqrt{3}c} 3 \end{array} }$ Dangereux) car elles contiennent des matériaux toxiques pour l'environ-

> nement (plastique non biodégradable, métaux lourds, résidus d'encre...). Les déchets d'imprimerie doivent être traités par un organisme appliquant les règles rappelées par le code de l'environnement et la loi du 13 juillet 1992 qui réaffirme le principe de responsabilité. Le Décret du 3 juin 1994 interdit tout rejet de produits susceptibles de dégrader ou nuire aux ouvrages d'assainissement.

Ce sont en moyenne environ la moitié des cartouches collectées par chaque prestataire qui sont « remanufacturées », c'est à dire réutilisées.

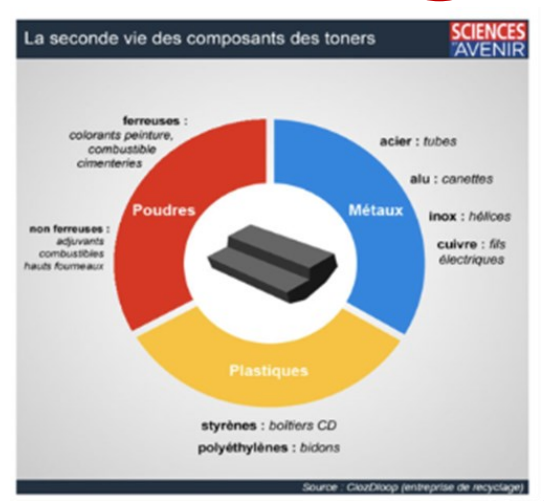

### 5 ) PIX 4-1 ; 4-2  $\qquad \qquad$  (6 PIX 4-1 ; 4-2  $\blacksquare$   $\blacksquare$   $\blacks$

**Dois-je bloquer les cookies d'une manière automatique ? Pourquoi ?**

**Sources / pour aller plus loin :**

[Cnil.fr/outils](https://www.cnil.fr/fr/cookies-et-autres-traceurs/comment-se-proteger/maitriser-votre-navigateur)-pour-les-maîtriser

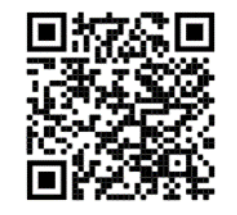

### **Pourquoi supprimer de son smartphone les applications inutiles ?**

a - elles vident la batterie

b - elles utilisent de la mémoire

**Sources / Pour aller plus loin :** Ademe-[smartphone](https://multimedia.ademe.fr/infographies/smartphone-version-ademe/) [Applications](https://www.nextpit.fr/applications-vous-devez-immediatement-desinstaller)-à-désinstaller

PIX 5—2

Le secteur des nouvelles technologies représente à lui seul entre 6 et 10% de la consommation mondiale d'électricité. C'est le 1er poste de consommation électrique au bureau et le second à la maison.

### **Que dois-je faire si je n'utilise pas un appareil de façon prolongée ?**

- a J'éteins les appareils la nuit.
- b Je laisse les appareils ou les veilles allumés en permanence.

c - Je branche mes appareils sur une multiprise à interrupteur que j'éteins le plus souvent possible.

**Explique ton choix avec des arguments.**

### **Sources / pour aller plus loin :**

Conseils-[thermiques.org](https://conseils-thermiques.org/contenu/arretez_appareils_en_veille.phpC:/Users/abohly/Documents/17%20ODD)

# $7$  ) PIX 5-2 (8)

### PIX 2—1

**Je viens de recevoir un email de** *cadeau.com* **qui m'informe que j'ai gagné 1000 euros et me demande de cliquer sur un lien pour remplir mes coordonnées bancaires. Que faire ?** 

- a Je clique pour voir
- b Je clique et je remplis
- c Je supprime le message.

**Explique ton choix avec des arguments.**

**Sources / pour aller plus loin :** [Cybermalveillance.gouv.fr](https://www.cybermalveillance.gouv.fr/medias/2020/01/Fiche-reflexe_hameconnage.pdf)

### **Réponses a et b**

a - Sur tous les appareils mobiles tels que les tablettes, les montres connectées ou les téléphones, certains services (programmes TV, suivi de votre activité physique) se mettent à jour en permanence et vident rapidement les batteries.

b - Gain d'espace dans la mémoire du téléphone.

Certaines applications font des mises à jour régulière.

6 ) utilisateur et associé à un domaine web (souvent à l'ensemble des 5 Un cookie est un petit fichier stocké par un serveur dans l'appareil d'un utilisateur et associé à un domaine web (souvent à l'ensemble des lors de contacts ultérieurs avec le même domaine.

> Les cookies ont de multiples usages : ils peuvent servir à mémoriser votre identifiant client auprès d'un site marchand, le contenu courant de votre panier d'achat, la langue d'affichage de la page web, un identifiant permettant de tracer votre navigation à des fins statistiques ou publicitaires, etc. Certains de ces usages sont strictement nécessaires aux fonctionnalités demandées par l'utilisateur ou bien à l'établissement de la communication et donc exemptés de consentement. D'autres, qui ne correspondent pas à ces critères, nécessitent un consentement de l'utilisateur avant lecture ou écriture.

### **Réponse c**

Il faut être vigilant. Le "phishing" ou hameçonnage consiste, pour un escroc, à se faire passer pour une entreprise qui t'est familière, en utilisant son logo et son nom. Son objectif est clair : voler tes mots de passe de comptes sociaux ou des coordonnées bancaires pour accéder à ton compte, ou voler de l'argent.

Généralement, ces messages malveillants sont envoyés à destination d'un grand nombre de cibles, ils ne sont pas ou peu personnalisés. Ils évoquent souvent un dossier client à mettre à jour, un virus que tu viens d'attraper, le gain à un concours, une offre exclusive... Si le thème ne te parle pas, il s'agit certainement d'un courriel malveillant !

### **Le Phishing en chiffres :**

Le dernier rapport sur les tendances de l'activité de phishing du groupe de travail antiphishing (APWG) a noté une augmentation significative du nombre de sites web de phishing uniques. Au troisième trimestre 2019, les escrocs ont demandé des cartes cadeaux dans 56 % des attaques, suivis par des demandes de détournement de salaires (25 %) et des virements bancaires directs (19 %).

### **Réponse c**

 $\begin{array}{c} \mathbf{8} \\ \hline \end{array}$   $\begin{array}{c} \mathbf{8} \\ \hline \end{array}$   $\begin{array}{c} \mathbf{9} \\ \hline \end{array}$  aence pour assurer les veilles de nos appareils. Outre ce gaspillage  $\begin{array}{} \hline \end{array}$ En France, on estime qu'un réacteur nucléaire fonctionne en permad'énergie, les veilles sont aussi de réelles sources d'économies .

### **1 watt = 1 euro**

Les veilles ont fait des progrès et consomment individuellement moins que par le passé : une directive européenne applicable depuis janvier 2017 limite leur puissance. Elle est de 0,5W pour un certain nombre de catégories d'appareil, mais de 3 W pour les appareils qui restent connectés à Internet ou à des réseaux de données. 15 à 50 équipements par foyer sont en veille.

La puissance totale de ces veilles pour un ménage dépasse souvent 50 W, ce qui représente un coût de plus de 80 € / an. Éteindre les veilles permet de faire de substantielles économies (jusqu'à 10% de notre facture d'électricité !), mais aussi de préserver le matériel.

Même éteints, certains appareils continuent à consommer. Les brancher sur une multiprise à interrupteur permet de stopper toute consommation.

**Je m'amuse à envoyer des emails à tous les élèves de ma classe.**

- 1 Oui, cela ne me pose aucun problème.
- 2 Non, je sais que ce geste n'est pas écoresponsable.

### **Justifie ton choix.**

**Sources / pour aller plus loin :**

[Ademe](https://presse.ademe.fr/files/acv_ntic_synthese_resultats.pdf)

Futura-[sciences](https://www.futura-sciences.com/planete/questions-reponses/eco-consommation-empreinte-carbone-e-mail-10840/)

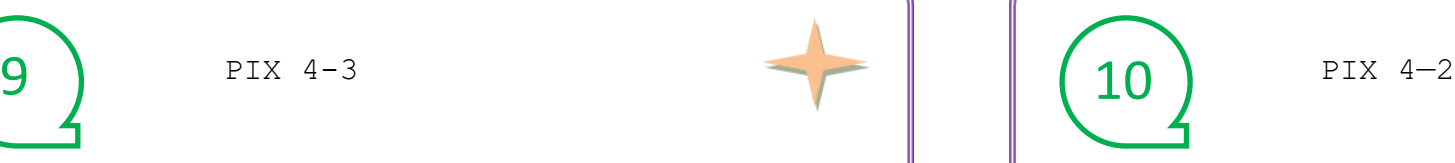

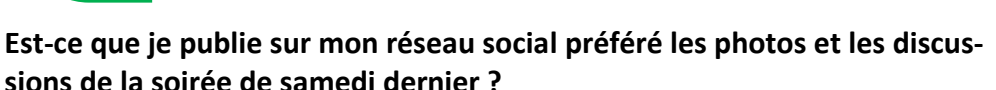

- a Oui, je n'ai rien à cacher.
- b Non, je n'ai pas l'autorisation des personnes présentes.
- c Non, de plus, je vérifie régulièrement mes traces sur internet (informations me concernant qui circulent sur internet).

### **Sources / Pour aller plus loin :**

Service-[public.fr/vos](https://www.service-public.fr/particuliers/vosdroits/F32103)-droits

- [Cnil.fr/10](https://www.cnil.fr/fr/10-conseils-pour-rester-net-sur-le-web)-conseils-pour-rester-net-sur-le-web
- [Cnil.fr/maîtriser](https://www.cnil.fr/fr/maitriser-mes-donnees)-mes-données

[Onsiep.fr/comment](https://www.onisep.fr/Cap-vers-l-emploi/Recherche-d-emploi/Comment-travailler-son-identite-numerique)-travailler-son-identité-numérique

11 ) PIX 4-1 ; 4-2 ; 2-1 ; 2-2 ; 2-4  $\begin{array}{|c|c|c|c|c|c|c|c|c|} \hline \end{array}$  (12 ) PIX 2-4

**Je souhaite sécuriser mes comptes sur les réseaux sociaux et ne pas tout dévoiler sur moi. Comment faire ?**

- a Je favorise la double authentification
- b Je laisse la géolocalisation active
- c Je ne risque rien car je suis protégé(e) par la loi.

**Sources / pour aller plus loin :** 

[Economie.gouv.fr/créer](https://www.economie.gouv.fr/particuliers/creer-mot-passe-securise)-mot-passe-sécurisé [Cnil.fr/piratage](https://www.cnil.fr/fr/prevenir-reperer-et-reagir-face-au-piratage-de-ses-comptes-sociaux)-de-ses-comptes-sociaux

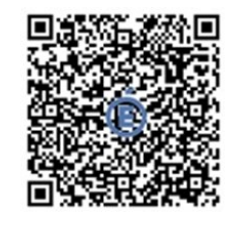

**Je n'utilise pas les identifiants d'autres personnes pour me connecter au réseau du collège ou du lycée, à l'ENT ou à une boîte mail. Explique pourquoi.**

**Sources / pour aller plus loin :**

Cyber-[malveillance/piratage](https://www.cybermalveillance.gouv.fr/tous-nos-contenus/fiches-reflexes/piratage-de-compte)-de-compte

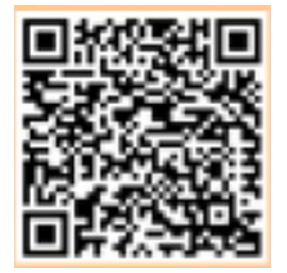

### **Réponses b et c**

En pratique, le photographe/vidéaste doit obtenir votre accord **écrit**  avant de diffuser votre image.

Il ne peut pas se contenter de votre consentement à être photographié ou filmé.

L'autorisation des parents (ou du responsable légal : père, mère ou tuteur) doit obligatoirement être obtenue **par écrit**.

Les photos sur les réseaux, les commentaires, nos tweets, offrent un panorama de nos vies et de nos idées à de parfaits inconnus. Une exposition qui, sans mise en contexte, peut délivrer une image de nous à autrui pas forcément flatteuse. Les informations publiées peuvent rester accessibles à vie (y compris lors de la recherche d' un emploi). Ces **traces** peuvent conduire à des dangers tels que : l'intrusion dans la vie privée ; l'exploitation et le détournement des données ; les atteintes à la liberté.

Taper régulièrement son nom dans un moteur de recherche pour découvrir quelles informations nous concernant circulent sur internet.

Pour supprimer certains résultats de recherche associés à mon nom, faire la demande auprès du moteur de recherche concerné. C'est le « droit au déréférencement ».

10 9 L'envoi d'un seul mail est un geste qui utilise bel et bien de l'énergie !

L'ADEME estimait effectivement en 2014 qu'1 Mo envoyé correspondait à 15 grammes de CO<sub>2</sub>! Ainsi, selon le poids de l'e-mail échangé, l'impact peut varier : imaginons que vous envoyiez 30 mails par jour à différents destinataires pendant un an, cela correspond à presque 330 kg de  $CO<sub>2</sub>$ , soit plusieurs milliers de km d'essence utilisés en voiture.

Et le CO<sub>2</sub> n'est pas la seule émission causée par l'envoi d'e-mails. Traduit en données, 1 Mo en pièce jointe dans un e-mail serait l'équivalent de 7,5 grammes de fer. Cela est dû aux serveurs des *data centers* qui requièrent des métaux et des ressources importantes pour être fabriqués et entretenus. Enfin, il faut également parler des spams, ces mails intempestifs que l'on reçoit par centaines. Dans le monde entier, les spams utiliseraient autant d'énergie plus de 2 millions de foyers américains annuellement !

## 12

L'**Usurpation d'identité par voie de télécommunication** (article 226-4-1 du code pénal) : le fait d'usurper l'identité d'un tiers ou de faire usage d'une ou plusieurs données de toute nature permettant de l'identifier en vue de troubler sa tranquillité ou celle d'autrui, ou de porter atteinte à son honneur ou à sa considération, est puni d'un an d'emprisonnement et de 15 000 € d'amende.

Cette infraction est punie des mêmes peines lorsqu'elle est commise sur un réseau de communication au public en ligne.

## **Réponse b**

### **La contravention de négligence caractérisée :**

Le titulaire d'un abonnement à Internet a l'obligation de veiller à ce que sa connexion ne soit pas utilisée, par lui-même ou par des tiers, à des fins de contrefaçons.

Le fait de ne pas prendre de mesures pour éviter que sa connexion ne soit utilisée pour télécharger ou mettre en partage sur Internet des œuvres protégées par un droit d'auteur malgré plusieurs avertissements de la Commission de protection des droit constitue une infraction de négligence caractérisée. Cette contravention est passible de 1 500 € d'amende pour une personne physique (et de 7 500 € dans le cas d'une personne morale).

11

## 13 14 2-1 ; 2-2 ; 2-3 ; 2-4 PIX

**J'adopte un comportement responsable lorsque j'utilise internet.**

**Que dois-je faire ?**

### **Sources / pour aller plus loin :**

[Cnil.fr/controle](https://www.cnil.fr/fr/cnil-direct/question/controle-de-lutilisation-dinternet-et-de-la-messagerie-electronique-que-faire)-de-lutilisation-dinternet-et-de-la-messagerie-electronique-que[faire](https://www.cnil.fr/fr/cnil-direct/question/controle-de-lutilisation-dinternet-et-de-la-messagerie-electronique-que-faire) cnil.fr/fr/la-loi-[informatique](cnil.fr/fr/la-loi-informatique-et-libertes)-et-libertes service-[public.fr/particuliers/vosdroits](https://www.service-public.fr/particuliers/vosdroits/F32297#:~:text=Oui%2C%20vous%20pouvez%20t%C3%A9l%C3%A9charger%20des,des%20artistes%20et%20des%20producteurs.)

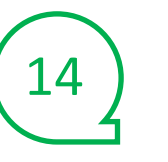

PIX 4-2 ; 4-3

### **Mon ordinateur est équipé d'une webcam. Dois-je être vigilant ? Quelles sont les bonnes pratiques ?**

a- Je dois mettre un scotch opaque sur ma webcam pour éviter qu'un pirate me filme, ou me fasse du chantage aux images prétendues filmées.

b- Je ne dois jamais allumer la webcam à mon domicile.

c- Un virus peut voler des images prises par la webcam ; un anti-virus installé depuis plusieurs années suffit pour se défendre.

### **Sources / Pour aller plus loin :**

[Cybermalveillance.gouv.fr/piratage](https://www.cybermalveillance.gouv.fr/tous-nos-contenus/fiches-reflexes/piratage-systeme-informatique-proC:/Users/abohly/Documents/17%20ODD)-système-informatique [Cybermalveillance.gouv.fr/réflexe](https://www.cybermalveillance.gouv.fr/tous-nos-contenus/fiches-reflexes/virus-informatiques)-informatique [Cybermalveillance.gouv.fr/chantage](https://www.cybermalveillance.gouv.fr/tous-nos-contenus/fiches-reflexes/chantage-a-lordinateur-ou-a-la-webcam-pretendus-pirates)-à-la-webcam

PIX 4-1

**Comment puis-je éviter le vol de mes données personnelles contenues dans mon téléphone ?**

a- Je peux mettre un code PIN

- b- Je peux activer un code de verrouillage
- c- Je ne dois pas stocker de codes secrets.

**Sources / pour aller plus loin :**

**[Cnil.fr/sécuriser](https://www.cnil.fr/fr/comment-securiser-au-maximum-lacces-votre-smartphone)-accès-smartphone**

 $15$  ) PIX 4-1 (16

### PIX 4-1 ; 4-2

**Je suis dans un centre commercial et je souhaite me connecter à internet.**

a - J'utilise la 4G de mon téléphone.

b - Je me connecte au réseau wifi du centre.

**Sources / pour aller plus loin :** Eviter-[risques](https://www.kaspersky.fr/resource-center/preemptive-safety/public-wifi-risks)-sur-wifis-publics

### **Réponses a et c**

### **Pourquoi rester vigilant ?**

Votre ordinateur peut être perturbé par un virus qui va prendre des images de l'utilisateur par sa webcam à son insu. Le pirate peut alors se s'en servir avec un objectif de chantage, de revente ou de diffusion.

Il existe également un chantage à la webcam prétendue piratée : le pirate fait croire à l'utilisateur qu'il a des images (qu'il n'a pas en réalité), et demande une somme d'argent pour ne pas les diffuser. Il faut également être vigilant lors de visioconférences en télétravail : votre logement, des objets personnels ou des proches peuvent être vus par la webcam. **Comment rester vigilant ?**

Faire les mises à jour, notamment de l'antivirus ;

Eviter les sites non sûrs ou illicites ;

Utiliser des mots de passe complexes et les changer régulièrement ;

Ne pas ouvrir des messages suspects, ne pas cliquer sur les liens étranges ; Masquer la webcam (ruban adhésif opaque) ; ainsi, aucun pirate ne peut prendre des images à l'insu de l'utilisateur, ou ne peut vous faire croire qu'il a des images. En visioconférence, choisir un endroit neutre (mur blanc ) ou flouter l'arrière-plan.

**- Je maitrise mes publications de photos** :

 $\begin{array}{|c|c|c|c|c|}\n14 & \multicolumn{1}{|c|}{\text{Je}} & \multicolumn{1}{|c|}{\text{se}} & \multicolumn{1}{|c|}{\text{Sur}} & \multicolumn{1}{|c|}{\text{Sur}} & \multicolumn{1}{|c|}{\text{Sur}} & \multicolumn{1}{|c|}{\text{Sur}} & \multicolumn{1}{|c|}{\text{Sur}} & \multicolumn{1}{|c|}{\text{Sur}} & \multicolumn{1}{|c|}{\text{invar}} & \multicolumn{1}{|c|}{\text{leur}} & \multicolumn{1}{|c|}{\text{invar}} & \mult$ sur internet qui pourraient leur nuire.

### - **Je surveille mon discours :**

Je n'injure en aucun cas une personne sur internet car je suis légalement responsable.

### **- Je respecte la vie privée des personnes** :

Je m'assure que mes publications ne rentrent pas en conflit avec le droit à la vie privée des individus.

### - **Je suis les recommandations de la CNIL :**

Je m'assure que les supports (photos, vidéos) sont libres de droit avant leur utilisation à titre personnel. Je cite les sources des documents dans mes productions. (loi Informatique et liberté, modifiée le 04/03/21).

**Réponses a, b et c**

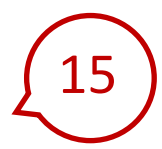

Pour verrouiller l'accès aux données de votre smartphone, il est possible :

- d'activer un code PIN, qui sera demandé à l'allumage. Ce code PIN ne doit pas avoir de lien avec votre date de naissance, il ne doit pas correspondre à une suite logique (1234…).

- d'activer un code de verrouillage qui sera demandé après une mise en veille du téléphone

- de chiffrer les données confidentielles, si votre smartphone en contient (il est en revanche recommandé de ne pas stocker de codes secrets).

### **Réponse a**

Il est déconseillé de se connecter aux réseaux Wi-Fi disponibles dans les espaces publics.

Si leur accès est facile, le risque d'être victime de piratage en s'y connectant est réel.

En effet, de nombreux réseaux wifi peu sécurisés sont gratuits en échange de la collecte de données de navigation parfois très sensibles (mot de passe, données bancaires…).

De manière générale, il est donc recommandé de rester connecter sur son réseau mobile. Si ce dernier est trop faible pour naviguer sur le web, il est alors préférable d'attendre de pouvoir utiliser son propre réseau Wi-Fi .

16

### 17 ) PIX 4-1 ; 4-2  $\qquad \qquad$  (18 PIX 4-1 ; 4-2 **PIX 4-1 PIX 4-1** ; 4-2

**Je souhaite naviguer sur internet en laissant le moins de traces possibles . Comment faire ?**

a - Je navigue normalement b - Je me mets en mode « navigation privée »

### **Sources / pour aller plus loin :**

Cnil.fr/la-[navigation](https://www.cnil.fr/fr/la-navigation-privee-pour-limiter-les-risques-de-piratage-de-vos-comptes-en-ligne)-privée

**Je me méfie de tout ce qui est gratuit sur internet, je ne crois pas aux bonnes affaires et aux cadeaux. Pourquoi ?**

**Sources / Pour aller plus loin :** [Sensibilisation cybersécurité : quels com](https://www.youtube.com/watch?v=vz-KTKAGb4g)[portements adopter face au phishing ?](https://www.youtube.com/watch?v=vz-KTKAGb4g)

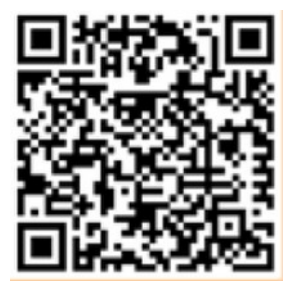

PIX 5-1

**J'économise la batterie de mon téléphone.**

**Explique comment.**

**Sources / pour aller plus loin :**

[Economiser](https://www.blogdumoderateur.com/economiser-batterie-android/)-batterie-téléphone

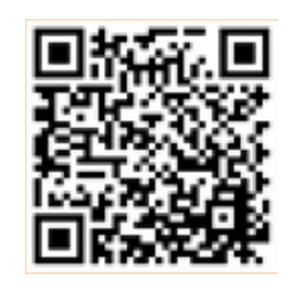

 $19$   $19$   $(20$ 

### PIX  $1-2$ ;  $4-1$ ;  $4-2$

**Faut-il mettre à jour ses logiciels régulièrement ?**

a - Non, c'est inutile, c'est une perte de temps.

b - Non, cela va faire augmenter la consommation de batterie des applications.

c - Oui, c'est indispensable pour se protéger d'éventuelles vulnérabilités logiciels.

**Sources / pour aller plus loin :**

[Educnum.fr/securité](https://www.educnum.fr/fr/securite-confidentialite)-confidentialité [Cybermalveillance.gouv.fr/appareils](https://www.cybermalveillance.gouv.fr/tous-nos-contenus/bonnes-pratiques/appareils-mobiles)-mobiles [Gouvernement.fr/conseils](https://www.gouvernement.fr/risques/conseils-aux-usagers)-aux-usagers

### **Les 5 escroqueries les plus répandues sur internet :**

- Le cadeau gagné sans avoir joué
- La réception ou l'annulation d'une commande inexistante
- Des promotions en trompe-l'œil
- Le SMS pour payer des "faux" frais d'affranchissement
- Des taxes douanières imaginaires

### C'est ce qu'on appelle le **phishing.**

### **Réponse c**

20

18 17 Une fenêtre de navigation privée NE REND PAS ANONYME sur internet !

Même avec un navigateur en mode privé, votre navigation n'a pas de secrets :

- **Pour le site :** en mode navigation privée, les cookies sont déposés et capables de transmettre en temps réel vos informations au site que vous visitez. Votre historique de navigation ou les mots de passe enregistrés ne s'effacent qu'une fois votre navigateur fermé. Enfin, cela n'empêchera pas un site de reconnaitre votre terminal en utilisant d'autres technologies que les cookies (adresse IP par exemple).

**- Pour des personnes malveillantes :** si votre entourage ne peut accéder à la liste des sites que vous avez visités, la navigation privée ne peut rien contre des logiciels espions qui auraient pu être installés sur votre terminal par des personnes malveillantes.

- **Pour certains intermédiaires qui pourront aisément accéder à vos données de navigation, non pas depuis votre ordinateur mais grâce aux informations que vous lui envoyez en temps réel :** c'est le cas de votre fournisseur d'accès à Internet ou encore

### **Réponse c**

Pour assurer la longévité de son smartphone et la protection de ses données, il est important de garder son appareil à jour.

Les mises à niveau concernant les smartphones font partie des habitudes les plus importantes à avoir. Ces dernières visent notamment à corriger des bugs liés à l'utilisation et surtout à corriger des failles de sécurité. Ne pas tenir son système à jour peut donc être une source majeure de problèmes vis-à-vis de la protection des données et de l'utilisation potentiellement frauduleuse du terminal.

Enfin, il est aussi conseillé d'utiliser un antivirus afin de se protéger des menaces les plus courantes. Cet élément participe à la bonne sécurité de l'appareil.

**Pour économiser la batterie, je peux :**

- désactiver les fonctions Bluetooth, GPS, et wifi de mon objet connecté quand je ne m'en sers pas ;

19

- limiter les applications énergivores qui tournent en arrière-plan ;
- limiter la luminosité de l'écran (réglage au minimum).

## 21 ) PIX 2-2 (22)

**Je partage ma connexion Wifi avec mes voisins.** 

- a Oui, cela ne me pose aucun problème.
- b Non, je sécurise ma connexion.

**Sources / pour aller plus loin :** 

[Hadopi](https://www.hadopi.fr/outils-usages/rechercher-une-oeuvre-audiovisuelle)

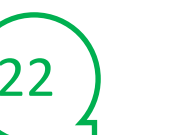

PIX 2-2 PIX 2-2 ; 4-1 ; 5-2

**Je prends soin du matériel informatique de mon établissement scolaire et je respecte la charte informatique.** 

**Pourquoi est-ce important ?**

**Sources / pour aller plus loin :**

**espe.univ-[lyon1.fr/droitsetobligations/2016/10/26/la](http://espe.univ-lyon1.fr/droitsetobligations/2016/10/26/la-charte-informatique/#:~:text=Le%20BO%20du%2026%20f%C3%A9vrier,par%20les%20parents%20et%20%C3%A9l%C3%A8ves.)-charte-informatique/**

23 ) PIX 1-1 ; 2-2 PIX 1-1 ; 2-2

**Je vérifie les images et les informations publiées sur les réseaux sociaux, avant de me faire un avis.** 

a - Non, je fais confiance aux personnes qui les ont publiées.

- b Je fais attention uniquement aux informations.
- c Je suis vigilant quant aux informations et aux images publiées.

**Sources / pour aller plus loin :**

Exemples de moteur de recherche inversé pour des images : [TinEye,](https://tineye.com/) [Google images](https://www.google.fr/imghp)

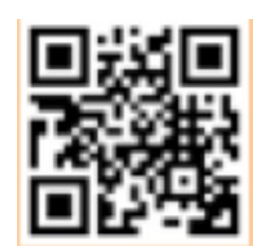

## PIX 2-4

**Quelles questions dois-je me poser pour vérifier une information** 

**trouvée sur internet ?** 

**Sources / pour aller plus loin :** Stop-[intox.fr](http://stop-intox.fr/)

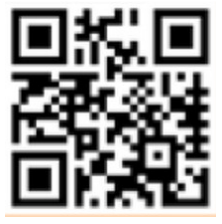

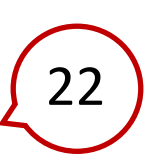

La charte informatique a pour objet de définir les règles d'utilisation des moyens informatiques et les conditions d'accès à Internet.

Les règles et obligations énoncées dans la charte informatique de votre établissement scolaire s'appliquent à toute personne : élève, parent, ensemble du personnel, utilisant le réseau du Lycée ou Internet.

Il faut prendre connaissance de la charte informatique et appliquer les consignes.

### **Réponse b**

## $\boxed{22}$   $\begin{bmatrix} 21 \end{bmatrix}$  La contravention de négligence caractérisée :

Le titulaire d'un abonnement à Internet a l'obligation de veiller à ce que sa connexion ne soit pas utilisée, par lui-même ou par des tiers, à des fins de contrefaçons.

Le fait de ne pas prendre de mesures pour éviter que sa connexion ne soit utilisée pour télécharger ou mettre en partage sur Internet des œuvres protégées par un droit d'auteur malgré plusieurs avertissements de la Commission de protection des droit constitue une infraction de négligence caractérisée. Cette contravention est passible de 1 500 € d'amende pour une personne physique (et de 7 500 € dans le cas d'une personne morale).

Avoir l'esprit critique, c'est par exemple ne pas croire tout ce qu'on voit sur internet.

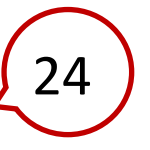

Une information n'est pas un avis ou une opinion. Une information doit avoir un intérêt pour le public, être factuelle et être vérifiée.

### **Les questions à se poser face à une information sur Internet :**

Qui a publié l'info ? Quelle est la source ? Un média connu, reconnu ou site web inconnu, douteux ? Pour la trouver, vérifier la rubrique « À propos du site » et contrôler l'URL du site. Vérifier si le compte est certifié (médias sociaux).

- De quand date l'information ?

- Quel est le contenu de l'article ? Est-il caractérisé par un titre racoleur, des informations sensationnelles, de nombreux liens (à cliquer) vers d'autres articles ?

- Est-ce que je l'ai lu en entier ?
- Où la photo ou la vidéo contenue a-t-elle été prise ?

- Est-ce que j'ai recoupé l'information en croisant mes sources ?

### **Réponse c**

**Tout ce que tu lis sur internet n'est pas forcément vrai.**

Il est impératif aujourd'hui d'être capable de vérifier les informations qu'on reçoit, en particulier via les médias sociaux.

**L'image (et la vidéo) est un support privilégié dans les contenus publiés sur le web ; c'est également un vecteur important dans la diffusion de fausses nouvelles.**

Il faut donc connaître les points essentiels pour vérifier une photo, une image, une vidéo, et pour juger si l'info qu'elle véhicule ou qu'elle illustre est probablement vraie ou plutôt probablement fausse :

- Est-ce qu'il s'agit d'une photo originale ou bien a-t-elle déjà été publiée ailleurs, à une date antérieure ?

- Est-ce qu'on connaît le lieu où la photo a été prise ? Est-ce qu'on connaît la date à laquelle la photo a été prise ? Est-ce qu'on connaît l'auteur de la photo ?

- Faire **une recherche inversée à partir d'une image qu'on possède**, pour retrouver toutes les pages où elle a déjà été publiée. On retrouve ainsi les images qui correspondent exactement à celle qu'on a utilisé pour la recherche inversée, mais également des images similaires.

- On peut, par la même occasion, retrouver les dates de publication. C'est un bon moyen pour essayer de retrouver si une image est originale ou si elle a été retouchée.

23

**Comment protéger efficacement mes données contre leur altération (logiciels malveillants, ransomwares) ou leur perte (vol ou destruction du téléphone) ?**

- a Ne rien faire et compter sur la chance.
- b Faire des sauvegardes sur son téléphone.
- c Faire des sauvegardes sur un support externe (ordinateurs, disques dur, etc).

**Sources / pour aller plus loin :**

[Educnum.fr/confidentialité](https://www.educnum.fr/fr/securite-confidentialite) [Gouvernement.fr/conseils](https://www.gouvernement.fr/risques/conseils-aux-usagers)-aux-usagers [Cybermalveillance.gouv.fr/sauvegardes](https://www.cybermalveillance.gouv.fr/tous-nos-contenus/bonnes-pratiques/sauvegardes)

25 ) PIX 4-2  $\sqrt{26}$ PIX 4-2 PIX 2-4

**Est-ce légal de télécharger gratuitement des films sur Internet ?**

Justifie.

**Sources / Pour aller plus loin :**

[Les indices de l'offre légale \(Youtube\)](https://www.youtube.com/watch?v=46o978y6uws)

[Arcom](https://www.arcom.fr/) **Autorité de régulation de la communication audiovisuelle et numérique**, née de la fusion du Conseil supérieur de l'audiovisuel (CSA) et de la Haute Autorité pour la diffusion des œuvres et la protection des droits sur Internet (Hadopi). service-[public.fr/particuliers/vosdroits/](https://www.service-public.fr/particuliers/vosdroits/F32297#:~:text=Oui%2C%20vous%20pouvez%20t%C3%A9l%C3%A9charger%20des,des%20artistes%20et%20des%20producteurs.)

PIX 4-1 ; 4-2

**Pourquoi est-il nécessaire de s'interroger de la provenance des applications avant de les télécharger ?**

**Sources / pour aller plus loin :** Info.signal-[arnaques.com](https://info.signal-arnaques.com/bonnes-pratiques/testeurs-fiabilite/)

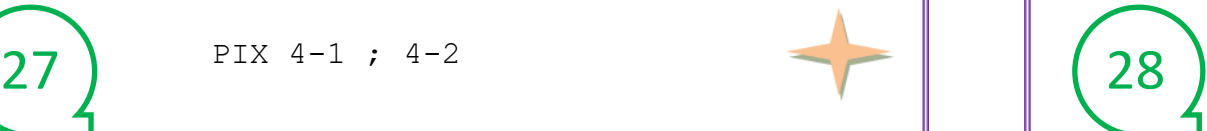

PIX 4-3

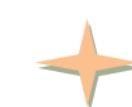

**Je veille à réduire l'empreinte carbone de mes e-mails.**

**Pourquoi et comment ?**

**Sources / pour aller plus loin :**

kaizen-[magazine.com/bonnes](https://kaizen-magazine.com/article/bonnes-pratiques-surfer-ecolo/)-pratiques-surfer-ecolo/

Oui, vous pouvez télécharger des films, séries ou musiques. Pour cela, vous devez aller un site légal de téléchargement. Les sites légaux permettent d'assurer la rémunération des artistes et des producteurs.

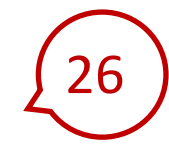

28

Certains sites légaux de téléchargement possèdent les labels officiels *PUR* ou *Offre légale Arcom (ex-CSA et Hadopi)*. Toutefois, un site peut être légal sans avoir ces labels.

De même, un site gratuit n'est pas forcément illégal. Il existe de nombreux sites légaux diffusant gratuitement des œuvres protégées. La rémunération des artistes et producteurs y est assurée par d'autres moyens, par la publicité notamment.

À l'inverse, certains sites de téléchargement proposent de payer un abonnement mais qui n'est pas reversé aux artistes et producteurs. La diffusion d'œuvres protégées y est donc interdite.

Le CNC propose également un moteur de recherche permettant de savoir si un film est disponible sur certains sites légaux :

Il existe aussi des plateformes proposant de la musique en libre diffusion, c'est-à-dire dont l'auteur autorise l'écoute ou le téléchargement gratuitement. Par exemple, musique placée sous licence *Creative Commons*. [vod.cnc.fr/](https://vod.cnc.fr/)

### Réponse c

 $26$  )  $\parallel$  Pour éviter toute perte de données, il convient de sauvegarder 25 régulièrement les fichiers présents sur son smartphone sur un support externe.

> En cas de cyberattaque (ransomware), de perte ou de vol d'un smartphone, il est ainsi possible de restaurer l'ensemble des données. Des procédures permettent également de préserver les messages et autres communications.

> Certains systèmes permettent de faire des sauvegardes en ligne (« dans le cloud »). Il convient de rester vigilant sur ces solutions (les données sont -elles conservées ? estce un partenaire de confiance ?) et d'en sécuriser correctement l'accès.

### **Pourquoi ?**

 $-$  Les e-mails génèrent 410 millions de tonnes de CO<sub>2</sub> par an.

- L'envoi d'un e-mail équivaut à une lampe allumée pendant une heure.

- Chaque Français stocke 10 000 à 50 000 e-mails inutilement.

### **Comment ?**

- Préférer le téléphone (éventuellement [le sms\)](https://www.futura-sciences.com/tech/actualites/smartphone-google-voudrait-remplacer-sms-rcs-67623/) à l'e-mail ;
- Réduire la taille des pièces jointes, par exemple en compressant les images ou en envoyant un lien hypertexte plutôt qu'un document ;
- se désabonner de toutes les newsletters et abonnements inutiles ;
- Ne pas conserver les vieilles adresses mail dans laquelle s'entassent les courriers non lus ;
- Réduire la liste des destinataires au strict nécessaire ;
- Trier régulièrement sa boite mail et éliminer tous les messages inutiles ;
- Vider sa corbeille et ses spams ;
- Utiliser une application qui nettoie sa boîte mail comme Cleanfox, [Listwise,](https://listwisehq.com/) [Clean](https://clean.email/fr)  [email,](https://clean.email/fr) Instaclean (à télécharger), [Mailstrom.](https://mailstrom.co/)

Les développeurs d'applications sont extrêmement nombreux, il ne faut pas se fier à tous les logiciels. Certaines des applications disponibles peuvent en effet contenir des virus et être néfastes pour le smartphone.

27

Pour se faire une idée de la fiabilité d'une application, consulter les avis laissés par les utilisateurs peut être un bon indicateur. Lors du téléchargement d'une application, les conditions d'utilisation et les accès demandés par le logiciel doivent eux aussi être rigoureusement vérifiés.

# 29 ) PIX 2-4  $\sqrt{ }$  (30

**J'achète sur internet des produits issus de la contrefaçon.** 

**Explique quels sont les risques.**

**Sources / pour aller plus loin :**

**[Légifrance](https://www.legifrance.gouv.fr/codes/article_lc/LEGIARTI000032655082/)** 

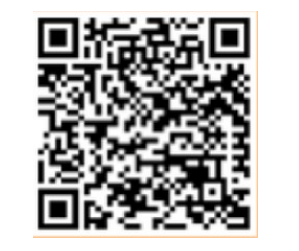

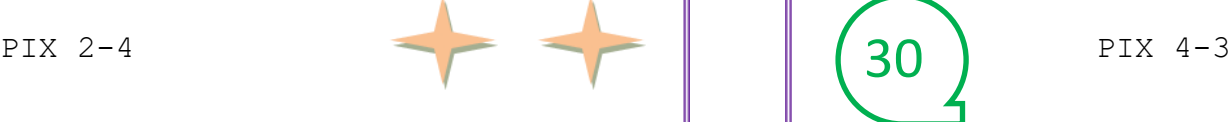

**Je souhaite adopter une bonne posture devant l'écran.**

**Quels conseils peux-tu donner ?**

**Sources / Pour aller plus loin :**

[Vidéo Travailler](https://www.youtube.com/watch?v=jCD-wJXlxP0)-assis-au-bureau

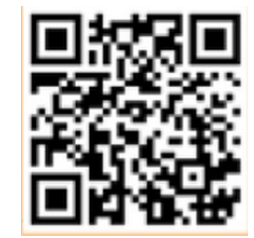

 $31$  ) PIX 4-3 PIX 4-3

**Dois-je éteindre la box internet la nuit ? Pourquoi ?**

**Sources / pour aller plus loin :** 

Réduire-[consommation](https://particulier.edf.fr/fr/accueil/guide-energie/economies-energie/reduire-consommation-electrique-informatique.html)-informatique

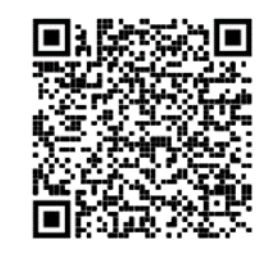

PIX 4-3

**Dois-je limiter les programmes et les onglets ouverts inutilement ? Pourquoi ?**

**Sources / pour aller plus loin :**  [Prodigemobile.com](https://www.prodigemobile.com/)

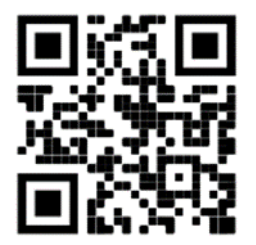

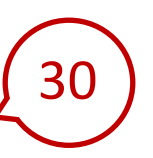

**Pour éviter le mal de dos lié à une mauvaise position devant votre ordinateur, j'applique ces conseils :** 

- Garder le dos bien droit et utiliser un coussin pour maintenir les lombaires

- Ajuster la hauteur de votre chaise : l'assise doit arriver à la hauteur des rotules ou légèrement en dessous

- Eviter de croiser les jambes et poser les pieds le plus à plat possible
- Placer votre écran en face de vous, à 70 cm (un bras tendu) de vos yeux, le bord supérieur de l'écran doit être à hauteur des yeux ou légèrement en dessous
- Poser vos coudes sur le bord du bureau ou, mieux, sur des accoudoirs
- Se lever et s'étirer toutes les heures, même quelques minutes.

30 29 **Acheter des produits contrefaits sur internet est un délit de contrefaçon.**

### **La définition du délit :**

Toute reproduction, représentation ou exploitation d'un objet protégé par un droit de propriété intellectuelle accomplie sans autorisation des titulaires de droits ou de la loi constitue un acte de contrefaçon.

### **Les conséquences du délit :**

La contrefaçon est un délit donnant lieu à des sanctions pénales et civiles, puni d'une peine maximale de 3 ans d'emprisonnement et 300 000 € d'amende.

31

Les navigateurs restent des applications qui utilisent beaucoup de mémoire RAM. La mémoire vive ou RAM (*random access memory* en anglais) permet à votre ordinateur d'effectuer plusieurs tâches simultanément.

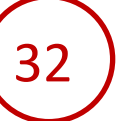

Regarder dans le gestionnaire de tâches de Windows pour voir la consommation de mémoire vive d'un logiciel (ce qui a pour conséquence de provoquer des ralentissements de l'ordinateur).

### **Solution :**

Suspendre automatiquement ses onglets après une période d'inactivité prolongé. Pour cela, télécharger une extension à votre navigateur.

- Dans **Chrome**, il existe l'extension « Tabji » ;
- Dans **Firefox**, il existe une extension : « New Tab Suspender » ;

- Dans **Microsoft Edge**, pas besoin d'extension ; les versions récentes possèdent cette fonctionnalité intégrée. Pour y accéder et la paramétrer, il faut aller dans le menu « Paramètres / Système » de Edge, ou taper directement « edge://settings/ system » dans la barre du navigateur.

J'éteins la box internet la nuit car sa consommation électrique est non négligeable.

### DES ÉQUIPEMENTS PLUS OU MOINS ÉCONOMES

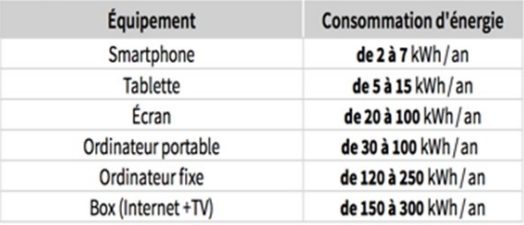

Sources: ADEME et GreenIt

### UNE BOX CONSOMME AUTANT OU'UN RÉFRIGÉRATEUR

Sa consommation totale sur un an, se situe entre 150 et 300kWh\*: c'est autant qu'un grand réfrigérateur ! Une box TV consomme 3 fois ce que consomme un téléviseur et une box Internet, 6 fois plus. Une solution pour moins consommer d'électricité : ne laissez pas votre box en veille si vous ne l'utilisez pas. Vous économiserez ainsi environ 30 € par an.

\* Étude « 60 millions de consommateurs » - ADEME

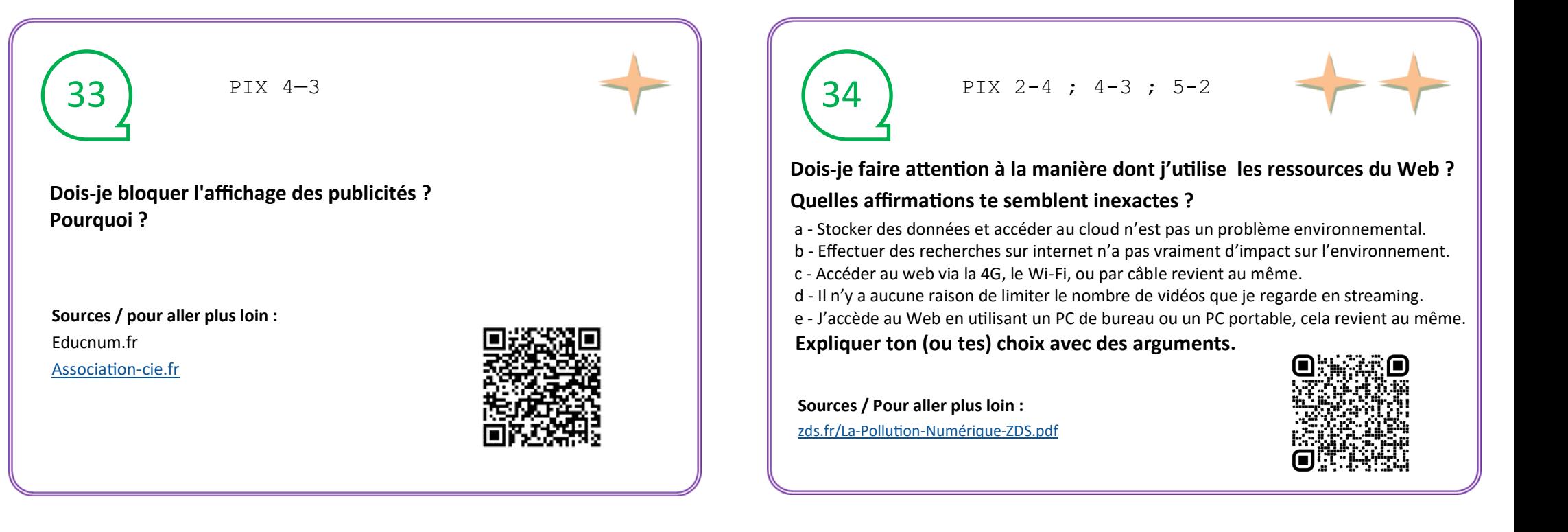

 $PTX 4-3$ 

### **Chaque jour, je reçois plusieurs mails. Que faire de tous ces courriels ?**

- a -Je les garde tous même ceux que je ne lis pas, cela peut servir un jour.
- b Je vide régulièrement ma boîte de la totalité des mails inutiles.

**Sources / pour aller plus loin :** Futura-sciences-[empreinte](https://www.futura-sciences.com/planete/questions-reponses/eco-consommation-empreinte-carbone-e-mail-10840/)-carbone-email Futura-sciences-[écoconsommation](https://www.futura-sciences.com/planete/questions-reponses/eco-consommation-empreinte-carbone-e-mail-10840/)-mail Ademe-quelques-minutes-pour-former-au-numérique-[responsable](https://agirpourlatransition.ademe.fr/particuliers/bureau/former-numerique-responsable-quelques-minutes) Librairie-ademe-guide-[écoresponsable](https://agirpourlatransition.ademe.fr/particuliers/bureau/former-numerique-responsable-quelques-minutes)-au-bureau

 $35$  ) PIX 4-3

### PIX 1-2 ; 2-4 ; 4-3 ; 5-2

**Doit-on faire attention à la manière dont on stocke ses données ? Avec quelle(s) affirmation(s) es - tu en désaccord ?**

a - Je stocke mes données sur mon PC ou clé USB, plutôt que sur le Cloud.

- b J'envoie des pièce jointes par mail plutôt que de transmettre un lien de partage.
- c Nettoyer (ou pas) mon disque dur n'a pas vraiment d'importance.

**Explique ton (ou tes) choix avec des arguments.**

**Sources / pour aller plus loin :** [https://www.cnil.fr/fr/10](https://www.cnil.fr/fr/10-conseils-pour-rester-net-sur-le-web)-conseils-pour-rester-net-sur-le-web

![](_page_18_Picture_14.jpeg)

### **Réponses a, b, c, d et e**

**J'évite le téléchargement des fichiers lourds et les accès aux espaces de stockage distants (drives).**

Les data centers consomment 10 fois plus d'énergie qu'un bâtiment classique, principalement à cause du besoin constant de refroidir les processeurs. D'après le réseau de Transport d'Electricité (RTE) un seul data center consomme autant d'énergie que 30 000 habitants européens…

**Chaque stockage et consultation de données sur le Cloud consomme de l'énergie et augmente l'empreinte carbone : Le streaming** génère 300 millions de tonnes de CO<sub>2</sub> selon Greenpeace. **La 4G** consomme 23 fois plus d'énergie que le Wi-Fi !.. Et une connexion par câble (Ethernet) consomme moins qu'une liaison wifi.

**Des recherches responsables sur le Web :** Lors d'une recherche sur Google, c'est 5 à 7 g de CO<sub>2</sub> qui sont émis. Pour limiter cet impact, vous pouvez utiliser des moteurs de recherche plus éthiques (Lilo, Ecosia...) ou rentrer directement l'adresse du site, créer des favoris. **Dans le surf, le matériel compte aussi :** une recherche d'une minute sur Internet consomme 100 W sur un ordinateur fixe, mais quelques watts sur une tablette…

 $34$  )  $\parallel$  bilise de l'énergie mais aussi de la bande passante des réseaux télécoms  $23$ La publicité numérique pèse très lourd pour l'environnement. Elle mopour être diffusée et surtout du matériel technologique de pointe, pour être stockée.

De manière générale, l'impact de la publicité sur internet s'estime à 1,5 fois la consommation annuelle d'énergie en Île-de-France. Traduit en émissions de  $CO<sub>2</sub>$ , cela est équivalent à 60 millions d'allers-retours Paris – New York en avion.

Il est possible de bloquer au maximum l'affichage des publicités. De nombreuses solutions existent pour cela.

Le logiciel le plus populaire est sûrement « Adblock Plus », disponible pour tous les navigateurs, accessible ici : [https://adblockplus.org/fr/.](https://adblockplus.org/fr/)

### **Réponses b et c**

### **Pour limiter mon impact environnemental :**

- Pour les documents personnels et non partagés, préférer le **stockage local** au stockage dans le Cloud : cela évite des allers-retours en ligne entre serveurs, fournisseurs d'accès, et autres data centers, très gourmands en énergie

- Dans le même esprit, créer des **pièces jointes légères** et bien conçues
- Remplacez les pièces jointes par un **lien hypertexte ou URL**. Pour les documents très lourds, pensez aux dossiers de partage locaux, s'ils existent
- Utiliser des **[logiciels de nettoyage de disque,](http://www.logitheque.com/articles/les_alternatives_a_ccleaner_1650.htm) vider également le cache du navigateur** pour supprimer les dossiers inutiles réduira la consommation électrique de votre ordinateur le rendant ainsi plus performant et durable.

**Pour résumer** : stocker localement, trier, organiser... et garder uniquement les données nécessaires contribuera à préserver l'environnement.

### **Réponse b**

36

Je classe mes mails dés leur arrivée et je nettoie régulièrement ma boîte mail car selon l'organisation Carbon Literacy Project, un e-mail standard génère environ 4 g de  $CO<sub>2</sub>$ ; avec une pièce jointe volumineuse, il produit jusqu' à 50 g de  $CO<sub>2</sub>$ 

Les e-mails génèrent 410 millions de tonnes de CO<sub>2</sub> par an.

Je vide régulièrement ma boîte de la totalité des mails inutiles.

J'élimine l'entrée des spams en installant un logiciel anti-spams et je me désabonne des newsletters sans intérêt. Je remplace les pièces jointes assez lourdes par des liens de téléchargement permet de réduire l'impact carbone.

![](_page_19_Picture_22.jpeg)

35

L'industrie du numérique, une source de pollution croissante, C Céline Deluzarche, Futur

### 37 ) PIX 4-3 ; 5-2  $\sqrt{ }$  (38 PIX 4-3 ; 5-2

**Sources / pour aller plus loin :**

[totalenergies.fr/tout](https://www.totalenergies.fr/particuliers/parlons-energie/dossiers-energie/logement/tout-savoir-sur-la-consommation-d-un-ecran-de-pc)-savoir-sur-la-consommation-d-un-ecran-de-pc

![](_page_20_Picture_5.jpeg)

PIX 2-1 ; 2-2 ; 2-4 ; 4-1 ; 4-2 ; 4-3

Quand faut-il baisser la luminosité des écrans ou les éteindre ?<br> **Pour toutes mes activités sur Internet (recherche de stage, jeux, réseaux sociaux; banque) :**

a - J'utilise la même adresse électronique

b - Je préfère avoir plusieurs adresses électroniques différentes

**Explique ton choix avec des arguments.**

### **Sources / Pour aller plus loin :**

jo-[informatic.bzh/pourquoi](https://jo-informatic.bzh/pourquoi-et-comment-se-creer-plusieurs-adresses-e-mails/)-et-comment-se-creer-plusieurs-adresses-e-mails/

![](_page_20_Picture_13.jpeg)

[cnil.fr/fr/10](https://www.cnil.fr/fr/10-conseils-pour-rester-net-sur-le-web)-conseils-pour-rester-net-sur-le-web

![](_page_20_Picture_15.jpeg)

39 ) PIX 4-1 (40

PIX 4-1

**Lorsque je souhaite télécharger un logiciel, je le fais sur les sites officiels des éditeurs plutôt que sur d'autres sites qui le propose également. Pourquoi ?** 

**Sources / pour aller plus loin :** [Gouvernement.gouv.fr](https://www.gouvernement.gouv.fr/risques/conseils-aux-usagers)

 $PTX$  4-1

![](_page_20_Picture_22.jpeg)

**Comment puis-je sécuriser mes mots de passe et mes transactions faites sur internet ?**

**Sources / pour aller plus loin :** Guide-protection-[numerique.com](http://www.guide-protection-numerique.com)

![](_page_20_Picture_25.jpeg)

Avoir une seule adresse mail est peut-être plus simple mais c'est risqué. En effet, documents, photos et même vidéos transitent chaque jour à travers les e-mails.

![](_page_21_Picture_1.jpeg)

40

Sur internet, afin de confirmer une inscription sur un site ou pour être prévenu de son actualité, l'adresse mail est demandée... et votre boite de réception peut être inondée par un flot de courriers indésirables (ou spam).

Une seconde adresse mail créée uniquement pour les inscriptions sur les sites internet commerciaux permet ainsi d'éviter d'être submergé par des courriers indésirables.

Il est aussi souvent nécessaire de posséder une deuxième adresse de messagerie pour pouvoir récupérer son premier compte en cas de piratage.

Pour une meilleure organisation, il est ainsi conseillé d'utiliser plusieurs adresses électroniques différentes en fonction de ses activités : personnelles, professionnelles, associatives, ou sociales.

38 37 moyenne entre 150 et 600 kWh/an, en fonction de la puissance de l'appareil et De manière générale, on estime que la consommation d'un ordinateur varie en de sa nature (PC fixe ou ordinateur portable).

> Un écran de PC a une consommation d'électricité qui lui est propre et qui est à différencier de l'énergie consommée par l'unité centrale : la consommation d'un écran dépend de sa taille et donc de sa puissance. **Plus un écran sera grand, plus il sera énergivore**.

**La luminosité de votre écran d'ordinateur a aussi un impact fort sur sa consommation en électricité**. En pratique, **le simple fait de la réduire légèrement baissera la consommation de l'écran de votre PC d'environ 15 %**.

**Penser à éteindre l'écran dès que vous n'êtes plus actif dessus**, pourrait également vous permettre de **réduire la consommation d'énergie de votre écran de PC de 50 %**.

Enfin, **bien choisir son écran de PC** est aussi la clé d'une consommation limitée. En moyenne, la consommation moyenne d'un écran de PC est de 39,5 kWh/an pour un écran LCD contre plus de 100 kWh/an pour un écran CRT.

Les solutions rétro-éclairées comme **les moniteurs LCD sont aussi plus énergivores que les solutions écrans LED.**

Usurpation d'identité, vol de données personnelles, logiciels malveillants : nombreuses sont les menaces qui pèsent, à l'âge du numérique, sur vos comptes bancaires.

En 2018, le montant de la fraude aux moyens de paiement a augmenté de 36% par rapport à 2017, dépassant pour la première fois de l'histoire le milliard d'euros en France.

### **Quelques conseils :**

- Ne notez pas le code secret de votre carte bancaire
- Consultez régulièrement vos comptes
- Ne vous connectez jamais depuis un courriel ou un SMS
- Ne jamais perdre sa carte bancaire de vue. Eviter, au restaurant par exemple, de la confier au serveur qui vous amène l'addition, et attendre plutôt qu'il revienne avec le terminal de paiement, ou payer directement à la caisse.
- Faites opposition ou portez réclamation immédiatement en cas de problème.

Si vous téléchargez du contenu numérique sur des sites Internet dont la confiance n'est pas assurée, vous prenez le risque d'enregistrer sur votre ordinateur des programmes ne pouvant être mis à jour, qui peuvent contenir des virus ou des chevaux de Troie.

Cela peut permettre à des personnes malveillantes de prendre le contrôle à distance de votre machine pour espionner les actions réalisées sur votre ordinateur, voler vos données personnelles, lancer des attaques, etc.

### **C'est la raison pour laquelle il est vivement recommandé de télécharger vos programmes sur les sites officiels des éditeurs.**

Enfin, désactivez l'ouverture automatique des documents téléchargés et lancez une analyse antivirus avant de les ouvrir, afin de vérifier qu'ils ne sont pas infectés par un quelconque virus ou spyware.

39

**Je limite l'exposition de mes données personnelles quand je me connecte sur un ordinateur qui n'est pas personnel. Pourquoi et comment ?**

**Sources / pour aller plus loin :** [Cnil.fr/menage](https://www.cnil.fr/fr/faites-regulierement-le-menage-dans-lhistorique-de-navigation)-historique-navigation

41 ) PIX 4-2  $\|$  (42 PIX 4-2 PIX 4-2

**Je bloque automatiquement les cookies tiers.** 

**Pourquoi et comment ?**

**Sources / Pour aller plus loin :** [Cnil.fr/maîtriser](https://www.cnil.fr/fr/les-conseils-de-la-cnil-pour-maitriser-votre-navigateur)-votre-navigateur

PIX 2-2 ; 3-3

43 ) PIX 2-2 ; 3-3  $\sim$  (44

**Je veille à télécharger et utiliser seulement des images libres de droit.**

**Pourquoi et comment ?**

[Creative commons](Creative%20commons) [Ionos](https://www.ionos.fr/digitalguide/sites-internet/web-design/les-meilleures-bases-de-donnees-dimages-libres-de-droit/)

PIX 4-3

**Comment économiser le papier et l'encre de mon imprimante ?**

**Sources / pour aller plus loin : [Ademe.fr/Eco](https://librairie.ademe.fr/cadic/174/guide-pratique-ecoresponsable-au-bureau.pdf?modal=false)-responsable-au-bureau <b>Sources / pour aller plus loin :** Natural Sources / pour aller plus loin :

### **Pourquoi ?**

Un cookie est un petit fichier stocké par un serveur dans le terminal (ordinateur, téléphone...) d'un utilisateur et associé à un domaine web (c'est-à-dire dans la majorité des cas à l'ensemble des pages d'un même site web).

![](_page_23_Picture_2.jpeg)

### Il faut distinguer :

- les **cookies « internes »** qui sont déposés par le site consulté par l'internaute ; - les **cookies « tiers »** qui sont déposés par d'autres sites.

Le dépôt de cookies « tiers » permet notamment de suivre l'utilisateur dans sa navigation de site en site, de collecter ou de déduire de ses visites des informations sur lui telles que son âge, son lieu de résidence ou encore ses habitudes de consommation. Ces informations peuvent ensuite servir à créer et enrichir un profil, parfois très détaillé et intrusif, de cet utilisateur. Ce profil est ensuite utilisé pour lui proposer des publicités qui ont de fortes chances de l'intéresser et donc de générer un achat.

### **Comment ?**

Pour limiter les traces sur internet, il est recommandé de refuser les cookies ou j'accepte uniquement les cookies nécessaires.

### **Pourquoi ?**

 $\left\{42\right\}\parallel$  Pourquoi ?<br>Lors de votre navigation sur un site web, de nombreuses informations  $\left\{41\right\}$ sont conservées dans votre navigateur : historique des pages visitées et des fichiers téléchargés, mots de passe, champs de formulaire…

### **Comment ?**

Pour ne pas laisser la trace de ses données personnelles en utilisant un ordinateur qui n'est pas le sien :

supprimer l'historique de navigation

ou utiliser la navigation privée : Lorsque vous l'activez, plusieurs types de données ne sont pas enregistrées (pages visitées, données de formulaires, barre de recherche, mots de passe, liste de téléchargements, cookies et fichiers temporaires).

### Économiser et trier le papier

Sachant qu'on en consomme chacun l'équivalent de 24 ramettes par an, mieux vaut se limiter aux impressions utiles, optimiser la mise en page, imprimer recto-verso, voire 2 pages par face suivant la qualité de lecture. Vous utiliserez aussi moins d'encre en privilégiant le noir et blanc, les polices économes et en évitant les aplats. Enfin, pensez recyclage! Les papiers se trient (seule la moitié est recyclée en entreprise).

![](_page_23_Picture_16.jpeg)

**25% DES DOCUMENTS SONT JETÉS 5 MIN APRÈS IMPRESSION 16% IAMAIS LUS** 

44

Les administrateurs à la recherche d'images gratuites pour leur site Web ne peuvent pas se servir simplement sur Google Images. Car la majorité de ces photos et illustrations sont protégées par des droits d'auteur et ne peuvent pas être utilisées sans contrepartie financière ou sans prendre certaines mesures.

43

Les droits d'utilisation et les conditions associées relèvent du droit des images. Si vous souhaitez découvrir rapidement à quelle licence est soumise une image que vous souhaitez exploiter, il convient d'utiliser uniquement celles qui sont présentes sur des bases de données d'images libres de droit dédiées, par exemple Pixabay, Pexels, Unsplash ou Wikimedia Commons.

Les images sont sous licence libre CCO (creative commons).

### 45 (a)  $\sqrt{2}$  (46 PIX 4-3

Je souhaite acheter un nouvel appareil qui consomme peu d'énergie.

### **Comment s'informer sur le classement énergétique d'un produit ?**

- a Je lis attentivement l'étiquette.
- b Je regarde s'il y a un label.

### **Sources / Pour aller plus loin :**

[Librairie.ademe.fr](https://librairie.ademe.fr/cadic/6557/fiche-etiquette-energie-equipement-maison.pdf?modal=false)

[Economie.gouv.fr](https://www.economie.gouv.fr/dgccrf/letiquetage-energetique-reflexe-economique-et-ecologique)

# Je dois acheter une nouvelle imprimante.

PIX 4-3

**J'hésite entre une imprimante jet d'encre ou une imprimante laser. Laquelle choisir ?**

**Sources / Pour aller plus loin :** 

Quelle-[imprimante](https://www.quechoisir.org/comparatif-imprimante-multifonction-n19/?at_medium=sl&at_campaign=93823109&at_platform=google&at_creation=6232912109&at_variant=178862773090&at_network=search&at_term=que%20choisir%20imprimantes%20multifonctions&gclid=EAIaIQobChM)-choisir

47 )  $\left| \begin{array}{ccc} 47 & 42 & 42 & 42 \end{array} \right|$ 

**Je dois équiper mon ordinateur de logiciels. Quel logiciel installer ?** 

- a Je choisis un logiciel « propriétaire ».
- b Je choisis un logiciel « open source ».

### **Sources / Pour aller plus loin :**

Futura-sciences-[définition](https://www.futura-sciences.com/tech/definitions/informatique-open-source-18154/)-open-sources

[Junto.fr](https://junto.fr/blog/open-source/)

PIX 5-2 ; 4-1  $\sqrt{48}$  PIX 2-1

**J'ai reçu un email d'une personne inconnue, contenant une pièce jointe. Que faire ?**

- a Je réponds au message en demandant des précisions
- b Je télécharge la pièce jointe pour découvrir le contenu

**Sources / Pour aller plus loin :**

Sécurité-des-systèmes-[d'information.gouv.fr](https://www.ssi.gouv.fr/entreprise/precautions-elementaires/5-reflexes-a-avoir-lors-de-la-reception-dun-courriel/)

Cybersécurité– [les 10 chiffres qui font peur](https://www.silicon.fr/hub/malwarebytes-hub/cybersecurite-les-10-chiffres-qui-font-peur)

Il n'y a pas une « bonne réponse » ; tout dépend de l'utilisation

de l'imprimante.

**a—L'imprimante laser** consomme beaucoup d'énergie à cause

de la vitesse de l'impression et d'un four qui permet l'impression du toner. Elle est souvent allumée toute la journée à cause du préchauffage nécessaire à chaque allumage. Elle est cependant plus économique qu'une imprimante jet d'encre pour les impressions importantes.

**b—L'imprimante à jet d'encre** doit être éteinte après son utilisation. Elle consomme 80 % de son énergie en mode attente. Elle peut être mise en veille.

![](_page_25_Figure_5.jpeg)

Une imprimante jet d'encre est plus économique que l'imprimante laser si elle est éteinte après chaque utilisation.  $\ket{46}$   $\parallel$   $\mod$  pour le produit le plus énergivore. Elle ne prend pas seulement en compte la  $\red{45}$ **a—**Je lis attentivement l'étiquette. La **classe énergie** d'un produit est définie par une échelle qui va **de A+++** pour le produit qui consomme le moins **à D consommation énergétique** d'un produit, mais également **son efficacité,** le

> La liste des produits soumis à l'obligation de présenter une étiquette énergie est large puisque cette obligation concerne les « produits liés à l'énergie ayant une incidence significative directe ou indirecte sur la consommation d'énergie pendant leur utilisation » [\(directive 2010/30/UE\)](https://eur-lex.europa.eu/legal-content/FR/ALL/?uri=CELEX%3A32010L0030/legal-content/FR/ALL/?uri=CELEX%3A32010L0030).

L'étiquette énergie est notamment obligatoire pour les produits suivants : lave-vaisselle, réfrigérateur, four et hotte, lave-linge, sèche-linge, téléviseur, lampe électrique et luminaire, climatiseur, générateur de chauffage et d'eau chaude sanitaire.

**b -** Je regarde s'il y a un label qui signale que cet équipement est économe en énergie et que sa fabrication et sa fin de vie

![](_page_25_Picture_11.jpeg)

ont des impacts réduits sur l'environnement. Par exemple, l'Écolabel européen a été créé en 1992 par la CE, pour permettre aux consommateurs d'identifier les produits les plus

### **Réponse c**

Certaines pièces jointes sont piégées ou vérolées : cela signifie que le fichier envoyé **contient un virus**, c'est-à-dire un programme informatique dont l'objectif est d'**endommager votre ordinateur** (ralentir, ou même empêcher son fonctionnement), ou de vous d**érober des données personnelles** (identifiants, mots de passe, codes d'accès…). **b—** Je choisis u**n logiciel « open source »** qui comporte un code source que n'importe

![](_page_25_Picture_15.jpeg)

Les pirates cherchent ainsi à faire passer des programmes contenant des virus pour des fichiers tout à fait communs et inoffensifs (document PDF ou Word, image JPG ou autre).

- **4 questions se posent avant de télécharger une pièce jointe :**
- as-tu demandé ce fichier ?
- connais-tu l'expéditeur ?
- le message contient-il uniquement une pièce jointe (sans texte ni objet) ?

- comment le message est-il rédigé ? (langue utilisée, qualité de la rédaction, nom du fichier cohérent)

### **Si tu as un doute sur un message, il y a de fortes chances que celui-ci soit une arnaque :**

- N'ouvre surtout pas les pièces jointes et ne réponds pas au message !
- Ne pas hésiter à signaler l'arnaque auprès du site www.internet-[signalement.gouv.fr](http://www.internet-signalement.gouv.fr) ou à contacter Info Escroqueries au 0811 02 02 17
- S'il s'agit d'un spam, le signaler auprès de la plateforme [https://www.signal](https://www.signal-spam.fr/)-spam.fr/

 $\left\{48\atop\right\}$   $\parallel$  prises commerciales comme IBM, Microsoft, Adobe. Le code source est con-<br>servé par l'équipe d'ingénieurs informatique qui l'a créé et qui en conserve  $\left\{47\atop\right\}$ **a —**Je choisis **un logiciel « propriétaire** » c'est à dire conçu par des entreprises commerciales comme IBM, Microsoft, Adobe. Le code source est conle contrôle exclusif.

> qui peut inspecter, modifier et améliorer. Les programmeurs qui ont accès au code source d'un logiciel informatique peuvent l'améliorer en y ajoutant des fonctionnalités selon leur propre projet ou modifier certains aspects qui ne fonctionnent pas toujours correctement.

### **Open source : libre redistribution, d'accès au code source et de création.**

Par leur transparence, les logiciels Open Source garantissent une sécurité en toute confiance. L'open source autorise la consultation de code ; grâce à cette possibilité d'analyse, les communautés peuvent donc plus facilement détecter d'éventuelles trappes cachées. Les éventuelles vulnérabilités ont ainsi plus de chance d'être détectées et corrigées.

![](_page_26_Picture_0.jpeg)

49 ) PIX 4-1 ; 4-2 ; 2-1 ; 2-2 ; 2-4  $\sim$  (50) PIX 3-3 ; 2-4

**Je paramètre correctement ma box internet.** 

**Pourquoi et comment ?**

**Sources / pour aller plus loin :**

Sécurité-des-systèmes-[d'information.gouv.fr](https://www.ssi.gouv.fr/uploads/IMG/pdf/NP_WIFI_NoteTech.pdf)

![](_page_26_Picture_8.jpeg)

**J'utilise souvent les logiciels pair à pair (Emule, Utorrent, Bitorrent, Frostwire) pour télécharger des films gratuitement.**

**Quels sont les risques ?**

**Sources / Pour aller plus loin :**

Service-[public.fr/vos](https://www.service-public.fr/particuliers/vosdroits/F32108)-droits

PIX 4-1 ; 4-2

**J'installe un contrôle parental sur les objets connectés utilisés par** 

**mes petit(e)s frères / sœurs.**

**Pourquoi et comment ?**

**Sources / pour aller plus loin :**

Mon-enfant-et-les-[écrans.fr](https://www.mon-enfant-et-les-ecrans.fr/quel-temps-devant-les-ecrans-faut-il-accorder-a-votre-enfant/)

![](_page_26_Picture_19.jpeg)

 $PTX$  4-1

**Que faut-il vérifier pour faire un achat sur internet en toute sécurité ?** 

a- Ne pas se connecter à un réseau Wi-Fi public

b- Observer l'extension de domaine, à la fin de l'adresse pour savoir si le site est sécurisé (.com, .org, .fr…)

c - Vérifier l'orthographe de l'adresse, de la page du site.

**Sources / pour aller plus loin :**

[Cybermalveillance.gouv.fr](https://www.cybermalveillance.gouv.fr/C:/Users/abohly/Documents/17%20ODD) [Senat.fr](http://www.senat.fr/rap/r19-613/r19-6131.html) [Cnil.fr/les](https://www.cnil.fr/fr/les-reflexes-pour-securiser-vos-achats-en-ligne)-reflexes-pour-sécuriser-les-achats-en-ligne [Plateforme Perceval](https://www.service-public.fr/particuliers/vosdroits/R46526C:/Users/abohly/Documents/17%20ODD)

### **Principe :**

Les logiciels pair à pair facilement téléchargeables mettent automatiquement à disposition d'autres internautes des fichiers déjà téléchargés.

### **Risques légaux :**

Le téléchargement illégal d'une œuvre protégée par les droits expose à des risques de sanction pénale. Vous risquez d'être accusé de contrefaçon (ou au moins de recel ou de complicité), délit puni d'une peine maximale de deux ans de prison et 150 000 euros d'amende maximum (article L 335-2 du code de la propriété intellectuelle).

### **Risques informatiques :**

Les auteurs de malware tirent profit en inondant ce mode de téléchargement de fichiers piégés. Les internautes ne vérifiant aucun des programmes téléchargés se font infecter... et ce n'est pas votre antivirus qui vous protégera.

### **POURQUOI ?**

**50 )**  $\parallel$  - **pour éviter le piratage de la ligne** : Un réseau WIFI non protégé, ou  $\parallel$  49 mal protégé est vulnérable et peut permettre à des personnes mal intentionnées d'espionner ou de dérober des données.

### **COMMENT ?**

- **je change la clé de protection** : je change la clé WPA. Je choisis un mot de passe plus complexe. - **je définis la liste des appa-**

**reils connectés :** je surveille l'identité des appareils connectés sur la box.

https://www.monpetitforfait.com/ comparateur-box-internet/aides/

![](_page_27_Figure_12.jpeg)

51

### **Lorsqu'on fait un achat en ligne :**

- Eviter de se connecter à un réseau Wi-Fi public car un pirate peut intercepter vos données sur ce réseau ;

- Vérifier que le site est sécurisé : l'adresse doit commencer par le protocole

- Ne jamais communiquer les informations bancaires par tél, mail, SMS, réseau social…

- Activer la double authentification : confirmer l'achat grâce à un code reçu par mail, SMS… Ainsi, un pirate serait bloqué sans ce code que vous recevriez ;

- Ne pas enregistrer ses données bancaires sur les sites ou applications de smartphone

- Se méfier des sites inconnus : certains sites pirates peuvent ressembler à des sites sécurisés, il faut alors vérifier les détails, comme l'adresse qui peut paraître étrange. **Si on se rend compte que nos données sont piratées :**

- Faire immédiatement opposition à votre carte bancaire ;
- Demander le remboursement du montant de l'opération frauduleuse à votre banque ;
- Signaler la fraude sur la plateforme du ministère de l'Intérieur et déposer plainte ;
- S'assurer qu'aucun de vos comptes en ligne ne soit piraté ;
- Réaliser une analyse (scan) antivirale complète de votre appareil.

### **Pourquoi ?**

52

**Eviter qu'ils visionnent des contenus dangereux** : les jeunes forment la population la plus exposée aux contenus dangereux. Internet

**Protéger son frère/sa sœur de prédateurs** : les jeunes peuvent être la cible de pédophiles.

### **Comment ?**

**Apprendre à se déconnecter** : pour éviter d'être dépendant d'internet et plus largement des objets connectés, il faut apprendre aux jeunes à s'en séparer.

## 53 PIX 4-1 ; 4-2 ; 4-3  $\begin{array}{|c|c|c|c|c|c|c|c|} \hline \textbf{54} & \textbf{554} & \textbf{86} & \textbf{167} & \textbf{178} & \textbf{4-1} & \textbf{4-2} \ \hline \end{array}$

**Pourquoi dois-je être vigilant lorsque le Bluetooth est activé sur mon smartphone ?**

a- Je n'ai pas besoin d'être vigilant, je laisse le bluetooth activé parce que c'est pratique.

b- Le bluetooth est un vecteur d'attaque utilisé par les cybercriminels.

c- Le bluetooth peut consommer de la batterie inutilement.

**Sources / pour aller plus loin :**

Sécurité des systèmes d'information - [Guide sur le nomadisme numérique \(3](https://www.ssi.gouv.fr/uploads/2018/10/guide_nomadisme_anssi_pa_054_v1.pdf)-3-7)

**Je reçois des messages électroniques me proposant des offres intéressantes, ou me demandant des données personnelles. Que dois-je faire ?**

a- Je dois vérifier les liens avant de cliquer, ne pas ouvrir les piècesjointes.

b- Je dois porter plainte lorsque je reçois un courrier indésirable.

**Sources / pour aller plus loin :**

[Cybermalveillance.gouv.fr/spam](18-%20Je%20reçois%20des%20messages%20électroniques%20me%20proposant%20des%20offres%20intéressantes,%20ou%20me%20demandant%20des%20données%20personnelles.%20Que%20dois-je%20faire%20?)-informatique

[Cnil.fr/que](18-%20Je%20reçois%20des%20messages%20électroniques%20me%20proposant%20des%20offres%20intéressantes,%20ou%20me%20demandant%20des%20données%20personnelles.%20Que%20dois-je%20faire%20?)-faire-contre-les-spams

PIX 2-2

**Je ne publie pas de photos des autres sans leur autorisation.**

**Pourquoi et que prévoit la loi ?** 

**Sources / pour aller plus loin :**

**[Demarches.interieur.gouv.fr](https://www.demarches.interieur.gouv.fr/particuliers/droit-image)**

![](_page_28_Picture_21.jpeg)

PIX 4-1 ; 4-2

![](_page_28_Picture_23.jpeg)

**Pourquoi est-il recommandé d'activer l'authentification multifacteur pour sécuriser mes comptes ?** 

a- Les pirates informatiques ne peuvent plus avoir accès à vos comptes.

b- Les pirates ont plus de difficultés à accéder à vos comptes.

c- Cela empêche de recevoir des courriers indésirables ou le télécharge-

**Sources / pour aller plus loin :**

[Cnil.fr/authentification](https://www.cnil.fr/fr/securite-utilisez-lauthentification-multifacteur-pour-vos-comptes-en-ligneC:/Users/abohly/Documents/17%20ODD)-multifacteur

Un courrier indésirable (ou spam ou pourriel) est un message électronique non désiré par l'utilisateur. Il est envoyé à des fins publicitaires, commerciales ou malveillantes.

![](_page_29_Picture_1.jpeg)

Un **filtre ou logiciel anti-spam** peut être utilisé. Lorsque son adresse électronique est communiquée sur un site, il faut vérifier à quelles fins elle sera utilisée.

Pour éviter les messages à fins publicitaires, il est possible de de se désabonner des listes, voire de supprimer son compte sur un site qui n'est plus utilisé.

Lorsqu'on reçoit un message contenant un lien ou demandant des informations personnelles, il convient d'être très vigilant. Ces messages ont pour objectif d'installer un virus sur votre ordinateur ou de voler vos données personnelles (compte bancaire…). Lorsqu'on reçoit un message contenant un lien, il est possible de survoler le lien pour vérifier s'il n'est pas suspect. Il faut aussi contrôler l'adresse de l'auteur du message. Si le message paraît douteux, il ne faut pas répondre à ces messages, ne pas cliquer sur les liens, les pièces-jointes. Enfin, il est possible de signaler un message douteux sur

54 ) mètres définis par défaut. Afin de se protéger des menaces, il est vive-<br>
53 Les terminaux mobiles disposent d'applications installées et de parament conseillé de désactiver l'ensemble des fonctionnalités non utilisées.

> Dans le cas de la fonctionnalité Bluetooth, il est essentiel de la désactiver en cas de nonutilisation :

Tout d'abord, cette solution optimisera l'autonomie de votre appareil. En effet, cette configuration vous permettra de réduire jusqu'à 10 % votre consommation énergétique ;

Ensuite, laisser le bluetooth activé nous expose à des risques non-négligeables liés à la cybercriminalité. Afin de renforcer la sécurité de son terminal, il est donc préférable de le désactiver lorsque son utilisation n'est plus nécessaire.

### **Réponse b**

L'authentification multifacteur permet d'éviter qu'un pirate, qui possède mon identifiant et mon mot de passe, puisse accéder à mes données personnelles sur un compte (drive, compte bancaire, réseaux sociaux…).

56

En effet, ce type d'authentification repose sur deux facteurs :

- Ce que je sais (un mot de passe…)

- Ce que je possède (un smartphone sur lequel je reçois un code par SMS, une clef générant un code…).

Ainsi, même si le pirate connait mon mot de passe, il n'a pas le code que je reçois par SMS, cela peut le dissuader.

Attention, cela n'est pas infaillible : le SMS peut être intercepté, le hameçonnage peut se faire en temps réel… De plus, en cas de perte de l'objet (smartphone…), l'accès aux comptes n'est plus possible.

Il faut donc vérifier régulièrement les mouvements sur ses comptes, et faire des sauvegardes régulières de ses données sur un support externe.

**Publier des photos des autres sans leur autorisation est interdit par la loi : c'est le droit à l'image et droit au respect de la vie privée.**

Le droit à l'image permet d'autoriser ou de refuser la reproduction et la diffusion publique de votre image. Par ailleurs, le droit au respect de sa vie privée permet d'autoriser ou de refuser la divulgation d'informations concernant sa vie privée. Si l'image a été diffusée sans l'autorisation de la personne, il est possible de contacter l'auteur de la diffusion : photographe, vidéaste, organisme (spot publicitaire, clip musical...). En cas de refus de retirer l'image, il est possible de saisir le juge, y compris en urgence, pour obtenir le retrait de l'image.

55

### **Quelles sanctions en cas de non respect du droit à l'image ?**

Photographier ou filmer une personne dans un lieu privé ou transmettre son image, sans son accord, est sanctionné d'un an d'emprisonnement et de 45 000 € d'amende. Publier la photo ou la vidéo sans l'accord de la personne est sanctionné d'un an emprisonnement et de 15 000 € d'amende.